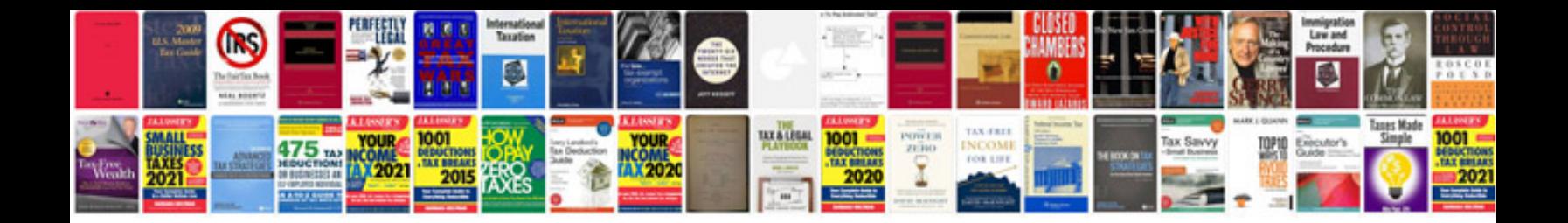

**Two column word document template**

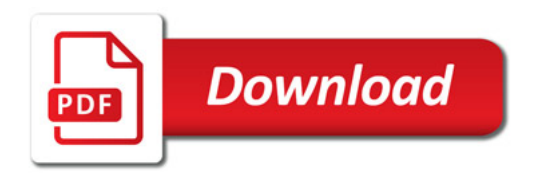

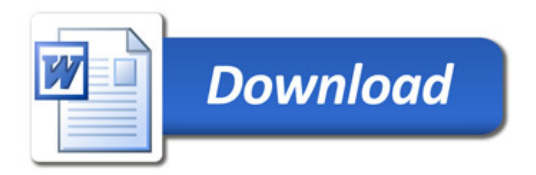